## **Pixel Rea Crack Free [32|64bit]**

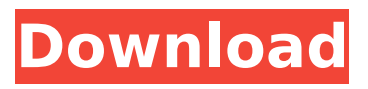

## **Pixel Rea Crack+ Download PC/Windows [2022]**

Runs a test for burned areas and helps you detect dead pixels on LCD monitors. Downloads for free. Scrutiny is a reverse image search tool for Windows; it extracts images from screenshots taken with a virtual keyboard. Scrutiny searches your entire hard drive and indexes all the images that you save. The results are sorted by relevance to other images that you've previously taken. Fix Boot Loops in Windows 7 with steps for fixing a Windows 7 Boot Looper If you are following one of the steps in this article and its images do not appear, you may need to download the txt file below and view it using Notepad. The steps in this article assume Windows 7 is the only operating system on your computer. If you are using Windows 8 or 8.1, the instructions are a little different and are posted here: If the steps in this guide do not work, just leave a comment below and I will see if I can identify the issue. Because you have a desktop that you do not want to lose, you should ensure it is a back-up. In this article, we will only be addressing the backup options for the desktop and laptop. Other PC options available are detailed here: If you have no idea how to make a back-up, you should probably check the separate article we published on how to make a back-up in Windows. You can download it from here: Read this article to learn how to connect a printer to a LAN. Connecting a printer to a LAN – the "two hop" way is a good option when you want a printer on your network. Connecting a printer to a network can be a relatively simple task, as we shall see in the following instructions. A nice thing about a "two hop" connection is that the printer is located on the same network, so there is no need to route IP traffic and make changes on your router. Of course, the downside is that the printer cannot connect directly to your router, but it can connect to your router by port forwarding. Note, however, that the table below assumes the following: There is a broadband connection (i.e., DSL, cable, or satellite) between your router and the printer There is an Ethernet cable between the router and the printer The printer does not support "Broadband over Powerline" ("B

#### **Pixel Rea For PC Latest**

Pixel Rea Crack For Windows is a lightweight piece of software designed to help you remove dead pixels as well as burned areas that are stuck into your LCD monitor. Allows you to detect dead pixels and burned areas on LCD monitors The application does not require a setup and therefore, you can start using it as soon as you download it to your computer. The interface consists of two main functions, namely one that detects dead

pixels and another designed to help you identify burned areas. Both of the aforementioned functions are designed as tests and you can access them by hitting the corresponding Run button. As you probably hinted, the tests consist of rolling various colors on your screen consecutively so that you can spot the dead pixel and respectively, the burned area. Provides you with several repair options In addition to helping you identify potential problems with the monitor, the utility also comes with several repair options that can save you a lot of time and energy. For both of the situations, the app provides three alternatives that you can select based on the severity of the case. Consequently, if the problem is minor, you can opt for the short repair that entails simulating the primary colors of pixels in a short cycle and respectively, the effect of snow chains to address the problem. If the problem persists, you can choose the more advanced alternatives and bear in mind that these are also time-consuming. A utility that can help you detect and correct monitor defects In the eventuality that you noticed dead pixels or burned areas on your screen and you are no longer in the warranty period, then perhaps Pixel Rea 2022 Crack can help you address your problem. You can find out more information at I hope you find this utility useful!Manage my Services In-Vehicle Navigation System (IVNS) IVNS is a small, inexpensive and unobtrusive unit which provides accurate route information to the driver and helpful assistance. IVNS routes are specifically designed to fit the destination of the journey. A 4.5" TFT display, feedback voice, and an accuracy of 80 meters (about 260 feet) will help drivers be more aware of their positions while remaining well within the speed limit. Helpers can be activated at any time, even while the IVNS is connected to the vehicle's navigation system. A simple push of a button sends a helpline to the helper. We can supply double ZR9128 GPS b7e8fdf5c8

## **Pixel Rea Crack Free Registration Code**

Pixel Rea, the software application for your screen: Pixel Rea Review: Pixel Rea is a program to manage dead pixels on LCD monitors that has been developed by megamer. As the title suggests, the software is designed to help you identify the problem but also detect and eliminate dead pixels. All of the options that are present in the software are explained in the manual that comes with the software and you are in charge of repairing the problem yourself. Once you run the utility, it will create two columns that contain a list of dead pixels and burned areas that are present in your LCD monitor. While the software can identify dead pixels on your display, however, it cannot repair the underlying problem. As soon as you click on a pixel, it becomes highlighted with a small red dot that you can use to eradicate the dead pixel. I have been using it for almost two weeks and it seems that the application can detect dead pixels as well as detect burned areas on LCD monitors. By simulating the selection of primary colors to check the relevance of the colors to the dead pixel or burned area. A light cycle that simulates snow chains can be used as well and I have been using the software for almost two weeks. However, if the problem is really minor, you can opt for the short repair that entails simulating the primary colors of pixels in a short cycle and respectively, the effect of snow chains to address the problem. If the problem persists, you can choose the more advanced options that are also time-consuming. The utility also comes with various repair options that can save you a lot of time and energy. For example, if the problem is minor, you can opt for the short repair that entails simulating the primary colors of pixels in a short cycle and respectively, the effect of snow chains to address the problem. If the problem persists, you can choose the more advanced options that are also time-consuming. As soon as you click on a pixel, it becomes highlighted with a small red dot that you can use to eradicate the dead pixel. Is Pixel Rea a scam? Is Pixel Rea a scam? The statistics tells us that the majority of users find Pixel Rea a scam. 75% of the customers that bought Pixel Rea found the software to be a scam. 2.9 / 5 Average rating of Pixel Rea based on 7 reviews Below is a comparison table of our Pixel Rea

## **What's New In?**

Are you tired of staring at dead and burned pixels on your screen? Do you want to know what those pixels actually mean and what all the fuss is about? Well, all your troubles will be over when you get hold of a free app, Pixel Rea, that will assist you in this situation. All you need to do is just download and run this app and it will immediately detect the dead and burned pixels on your screen. Working of the app: Pixel Rea comes up with two main functions. One of them is designed to aid you in detecting potential dead and burned areas on your screen. As soon as you launch the app, you can enable the test mode and then, rotate various colors around your screen. You can do this as many times as you want and then, hit the run button. The app will continuously detect dead and burned pixels on your screen and display them on the screen. The second function of the app is designed to help you identify which of the potential dead and burned pixels are actual dead and which are only burned. There are two major tests in this mode. The first test, which is titled as white-red, detects the white and red pixels, while the other test, which is called as red-green, detects red and green pixels. If you see any of these two colors stuck on your screen, then Pixel Rea will immediately suggest you to apply the repair mode. In this mode, the app will simulate a snow chain

effect on your screen and as a result, the pixel will shrink and you can then easily detect which pixel is dead. You can also access the repair mode by clicking on the help button located at the bottom left corner of the app. Provides you with different repair options: Once you hit the repair mode and select which pixel is dead, the app will automatically detect which color is dead and accordingly, it will show you a list of all the potential dead pixels. You can then select the alternative you prefer. This mode will simulate a snow chain effect on your screen for about 40 seconds. During this duration, your pixels will be shrunk and hence, you can then easily detect and select which pixel is dead. You can also access the repair mode by clicking on the help button located at the bottom left corner of the app. You can also access the repair mode by clicking on the help button located at the bottom left corner of the app. Consequently, if you see a dead and burned pixel on your screen then perhaps Pixel Re

# **System Requirements For Pixel Rea:**

Mac OS X 10.7 and above, or Windows 7 SP1 or higher Minimum 1024 x 768 resolution with graphics hardware acceleration enabled 4 GB RAM 200 MB free hard disk space 1280 x 800 display 512 MB of VRAM A USB port Your browser may prevent you from downloading the file. Please try another browser or click Allow Blocking for the browser you're using. Otherwise, please try again later. Game Information Released by Bethesda Softworks Developed by 3

[http://hotsesil.yolasite.com/resources/Imagination-Windows-7-Theme--Crack-License-](http://hotsesil.yolasite.com/resources/Imagination-Windows-7-Theme--Crack-License-Keygen.pdf)[Keygen.pdf](http://hotsesil.yolasite.com/resources/Imagination-Windows-7-Theme--Crack-License-Keygen.pdf)

[http://facebook.jkard.com/upload/files/2022/07/wYeKtu3Dlde3CLpwqLLf\\_04\\_8b0dc06b3e](http://facebook.jkard.com/upload/files/2022/07/wYeKtu3Dlde3CLpwqLLf_04_8b0dc06b3ea7a609dd9309c2fc76348b_file.pdf) [a7a609dd9309c2fc76348b\\_file.pdf](http://facebook.jkard.com/upload/files/2022/07/wYeKtu3Dlde3CLpwqLLf_04_8b0dc06b3ea7a609dd9309c2fc76348b_file.pdf)

<https://www.som.org.uk/system/files/webform/IcoLib2Dir.pdf>

<https://www.golfmotion.com.au/sites/default/files/webform/nayraem941.pdf>

<https://www.dreessen.info/highlights/dvr-compress-crack-registration-code-3264bit>

[https://shapshare.com/upload/files/2022/07/u3p2gVBZIe4AIYxmXPDd\\_04\\_8b0dc06b3ea7](https://shapshare.com/upload/files/2022/07/u3p2gVBZIe4AIYxmXPDd_04_8b0dc06b3ea7a609dd9309c2fc76348b_file.pdf) [a609dd9309c2fc76348b\\_file.pdf](https://shapshare.com/upload/files/2022/07/u3p2gVBZIe4AIYxmXPDd_04_8b0dc06b3ea7a609dd9309c2fc76348b_file.pdf)

<https://www.novilinguists.com/sites/default/files/webform/floisa31.pdf>

[https://wheeoo.org/upload/files/2022/07/RdBJ9CqnPGlIX94b5AJb\\_04\\_f7d427d2c3ea135f4](https://wheeoo.org/upload/files/2022/07/RdBJ9CqnPGlIX94b5AJb_04_f7d427d2c3ea135f4d2710242494a4db_file.pdf) d2710242494a4db file.pdf

[https://vkraini.com/upload/files/2022/07/B5cUBqAPPWFXS77tWzjO\\_04\\_f7d427d2c3ea135](https://vkraini.com/upload/files/2022/07/B5cUBqAPPWFXS77tWzjO_04_f7d427d2c3ea135f4d2710242494a4db_file.pdf) [f4d2710242494a4db\\_file.pdf](https://vkraini.com/upload/files/2022/07/B5cUBqAPPWFXS77tWzjO_04_f7d427d2c3ea135f4d2710242494a4db_file.pdf)

<https://www.chimfab.com/ashampoo-snap-free-crack-free-win-mac/>

<https://mugnii.com/wp-content/uploads/2022/07/armqua.pdf>

<https://newsbaki.com/wp-content/uploads/2022/07/galbel.pdf>

<https://karahvi.fi/wp-content/uploads/2022/07/onilaug.pdf>

[https://adomemorial.com/wp-content/uploads/DBScripter\\_for\\_Oracle.pdf](https://adomemorial.com/wp-content/uploads/DBScripter_for_Oracle.pdf)

<http://tmcustomwebdesign.com/?p=1608>

<https://pricehai.com/wp-content/uploads/2022/07/aloord.pdf>

[https://www.sertani.com/upload/files/2022/07/VdoTuTu5P4g5cpwvrY8f\\_04\\_8b0dc06b3ea](https://www.sertani.com/upload/files/2022/07/VdoTuTu5P4g5cpwvrY8f_04_8b0dc06b3ea7a609dd9309c2fc76348b_file.pdf) [7a609dd9309c2fc76348b\\_file.pdf](https://www.sertani.com/upload/files/2022/07/VdoTuTu5P4g5cpwvrY8f_04_8b0dc06b3ea7a609dd9309c2fc76348b_file.pdf)

<https://tutorizone.com/wp-content/uploads/2022/07/addfady.pdf>

[https://obzorkuhni.ru/styling/outlook-express-password-recovery-crack-activation-code](https://obzorkuhni.ru/styling/outlook-express-password-recovery-crack-activation-code-march-2022/)[march-2022/](https://obzorkuhni.ru/styling/outlook-express-password-recovery-crack-activation-code-march-2022/)

<https://luvmarv.com/2022/07/04/xylograph-crack-keygen-latest/>